### КАБИНЕТ №23

#### ЗАВЕДУЮЩИЙ КАБИНЕТОМ СПИЦЫНА Н.А.

ENNY 22

### *Медиатека*

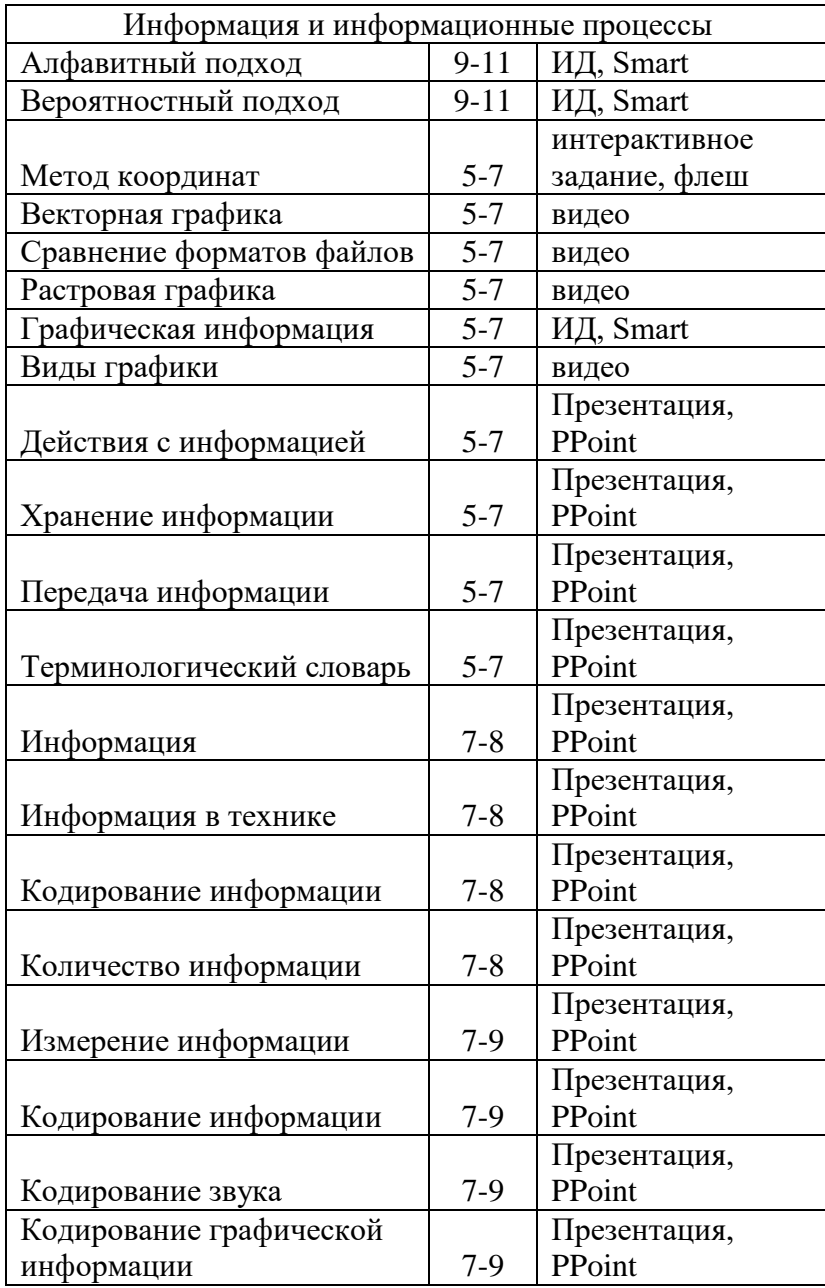

МБОУ «ШКОЛА №127»

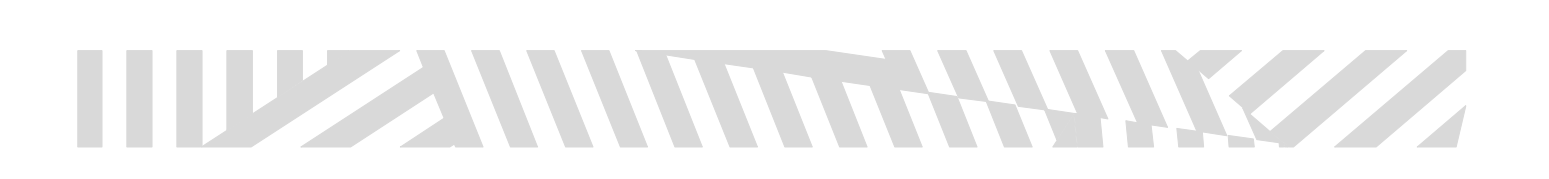

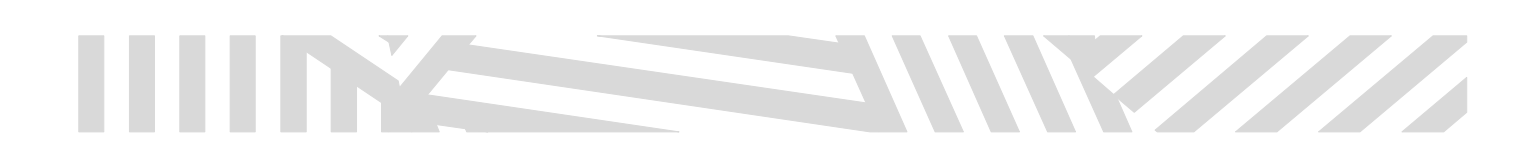

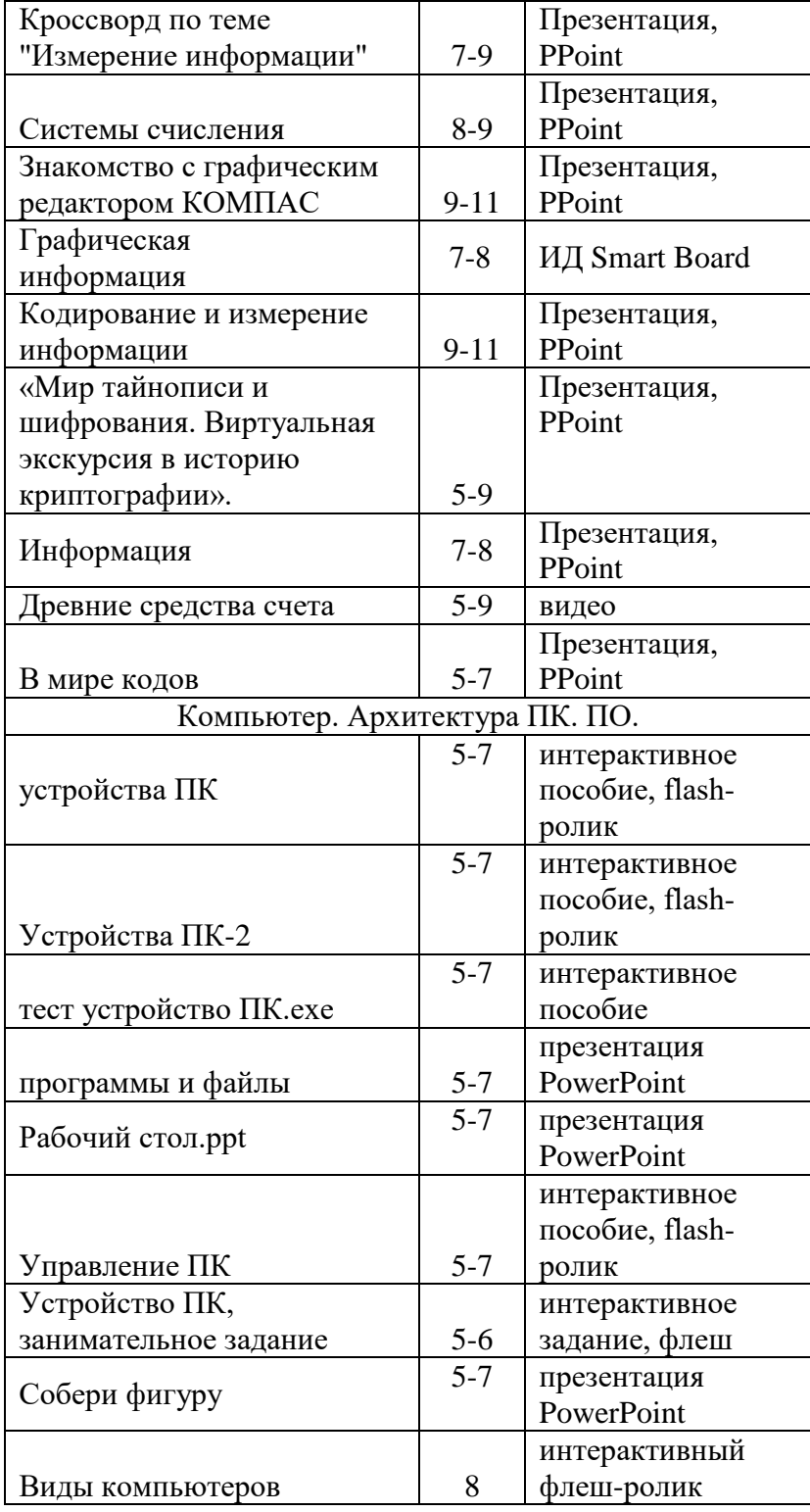

TE SIMMINASING S

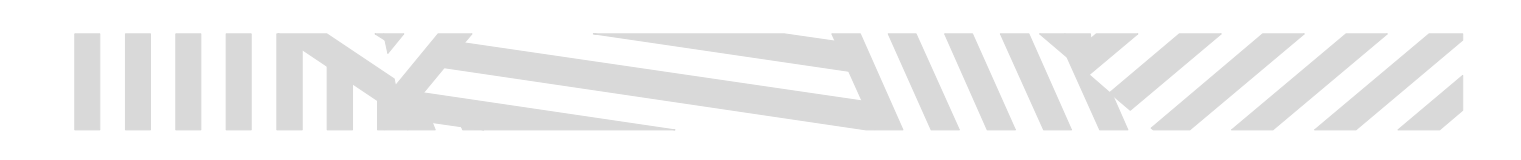

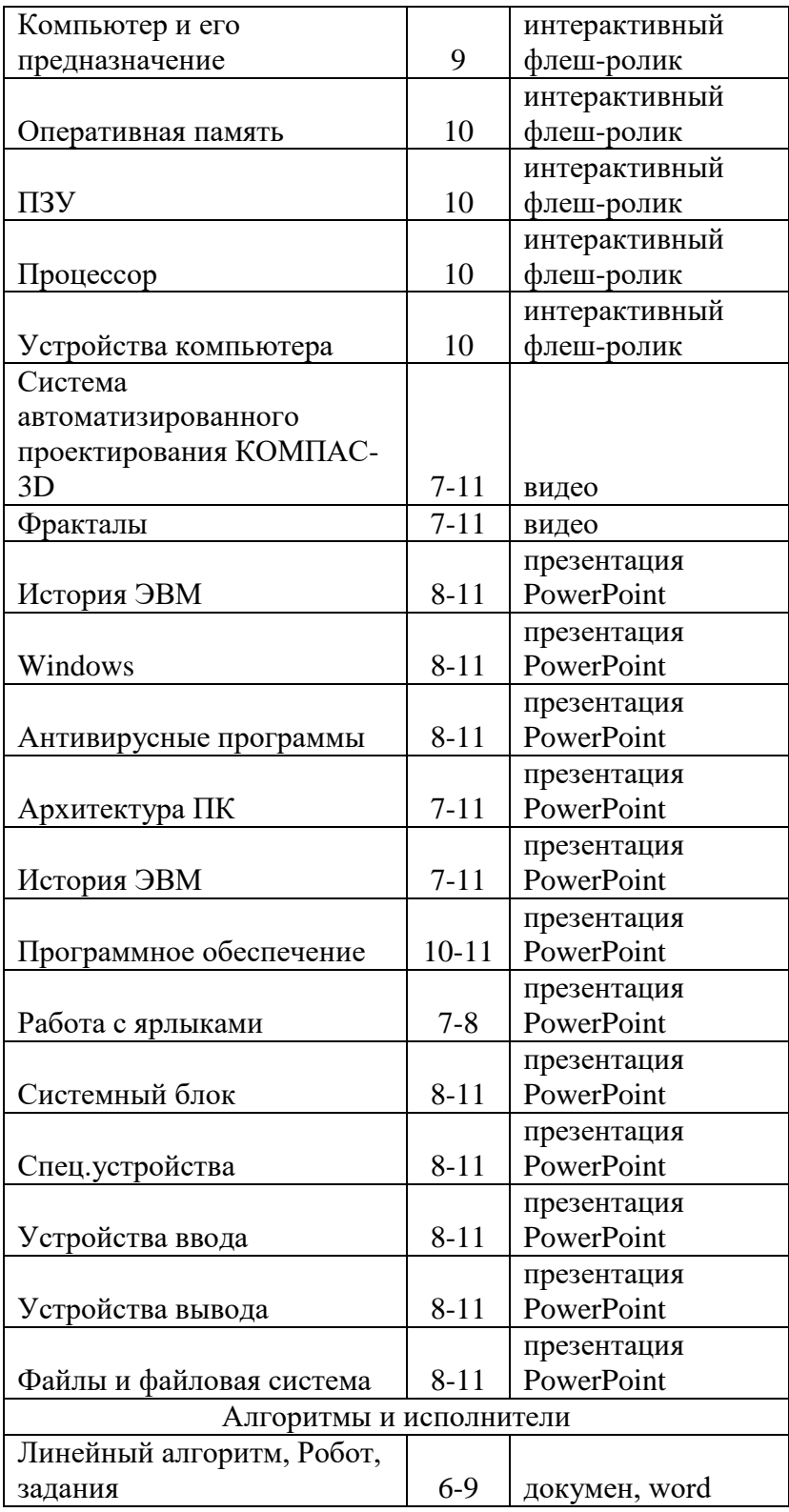

THE SAMMON HALLICE

# INSTRUCTION

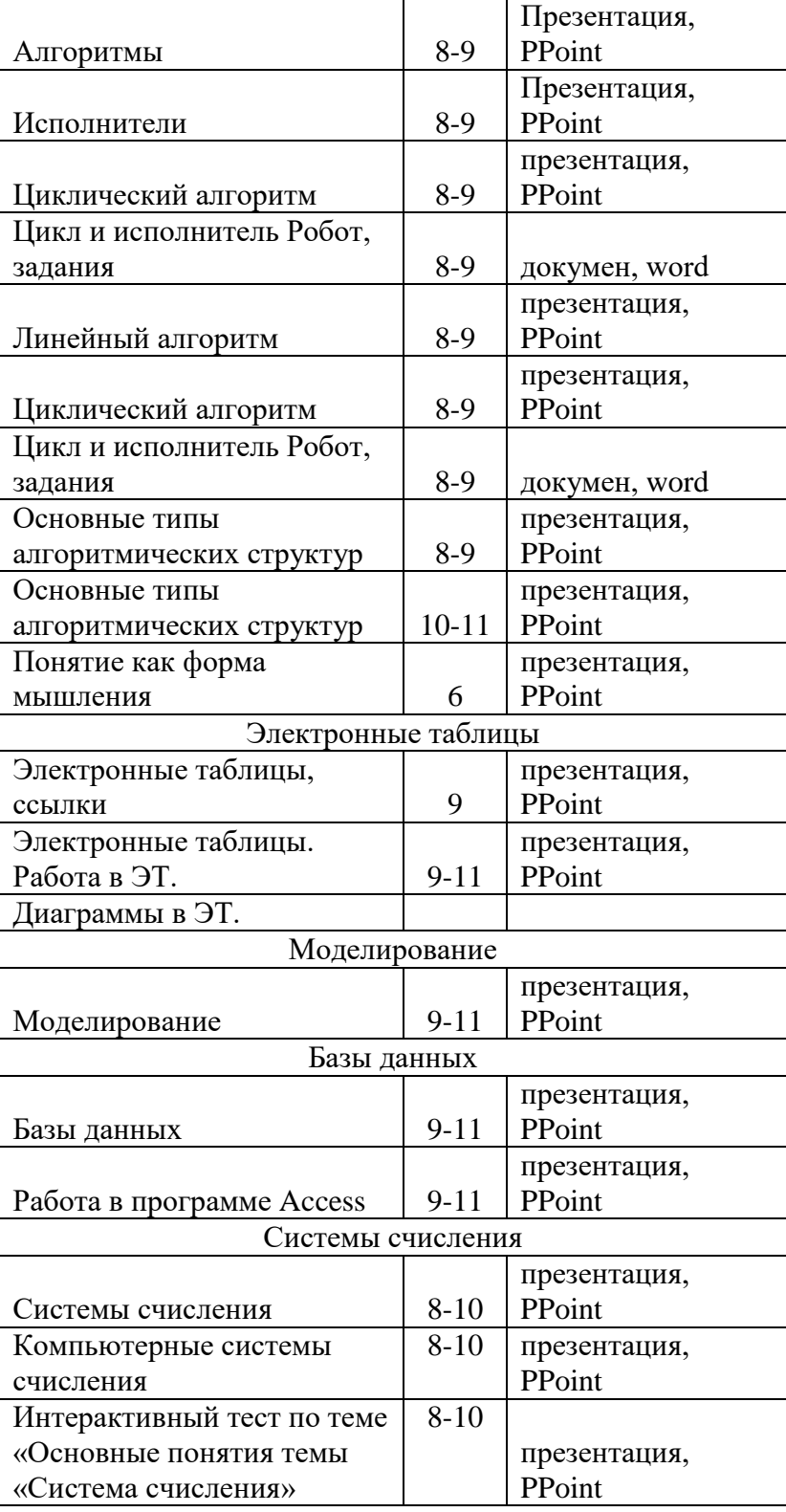

11 211 11 11 11 11 11 12 22

## THE STREET STREET

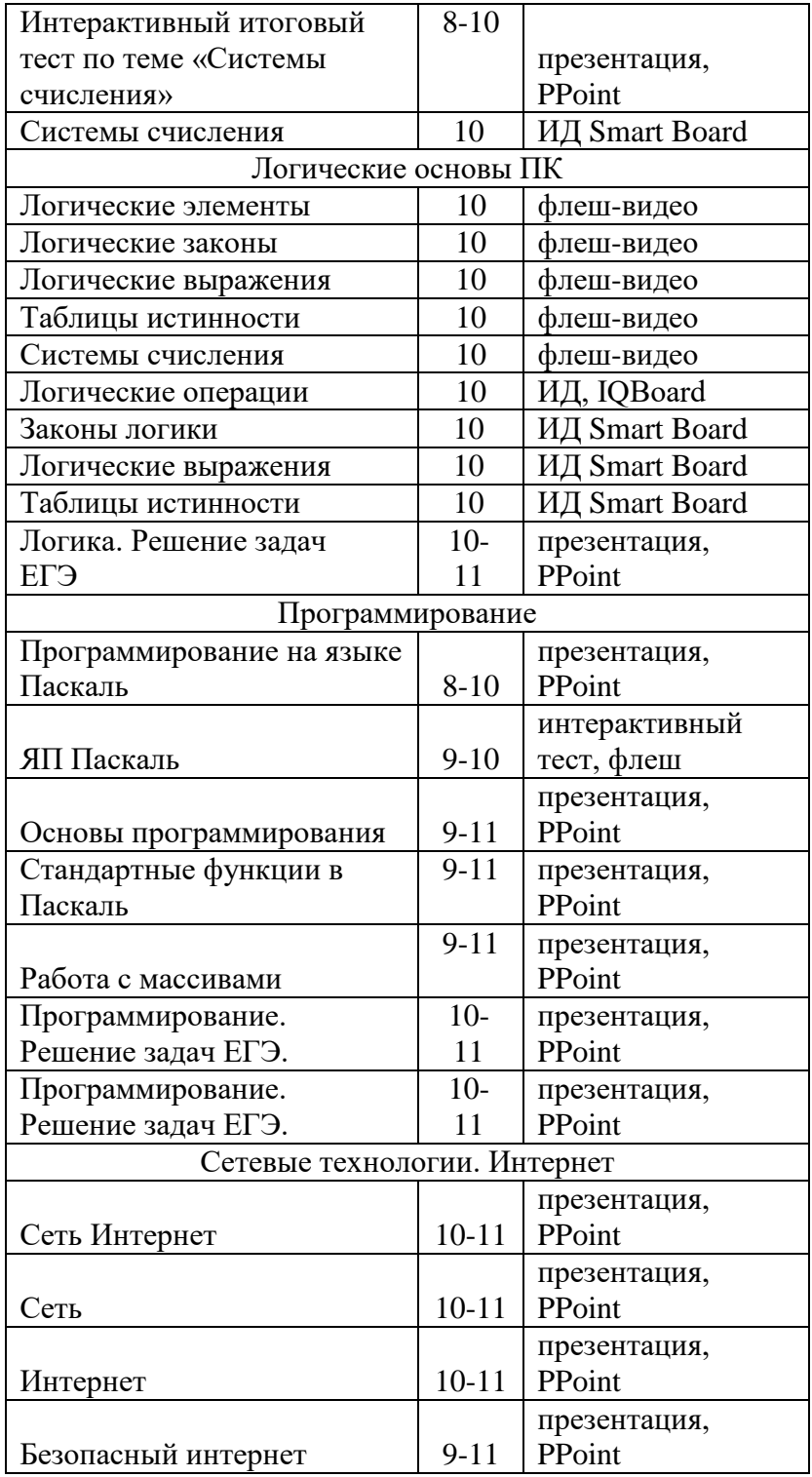

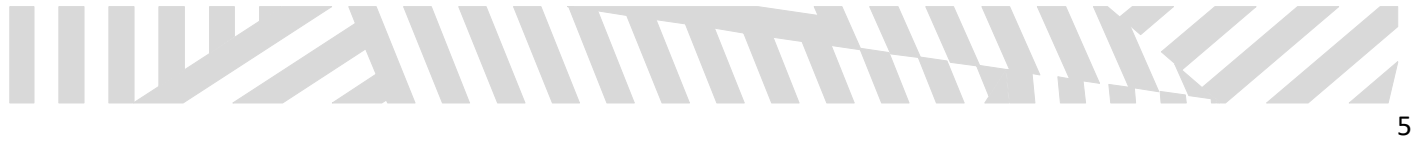

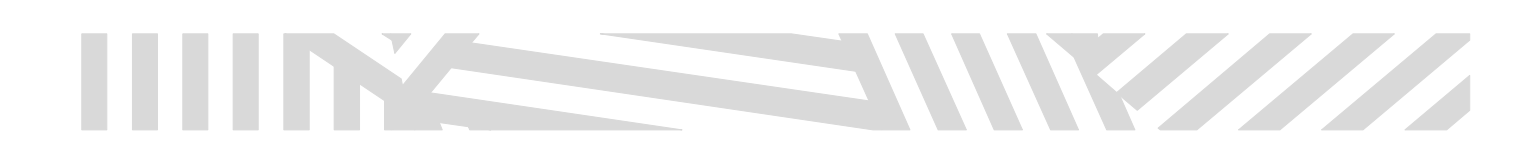

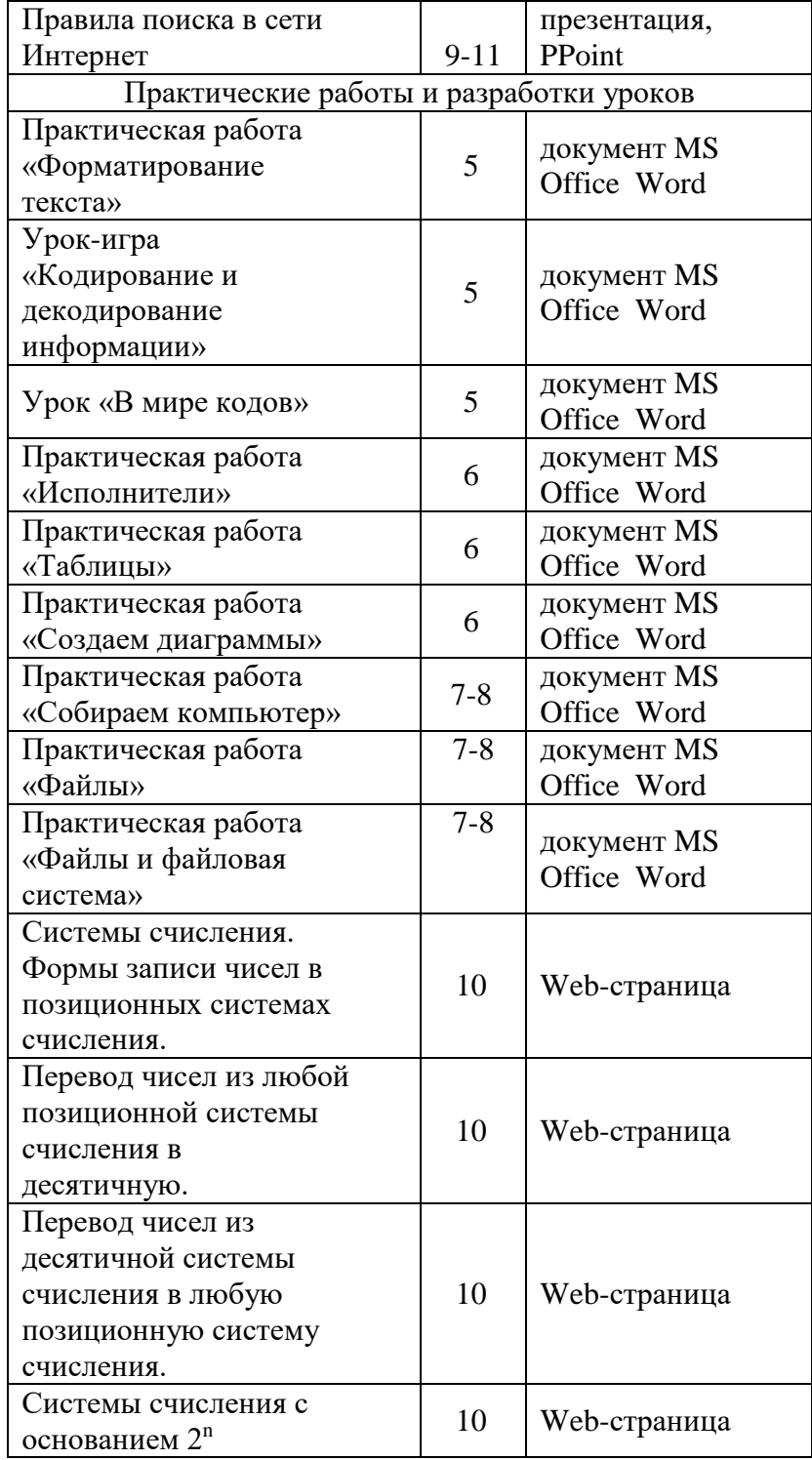

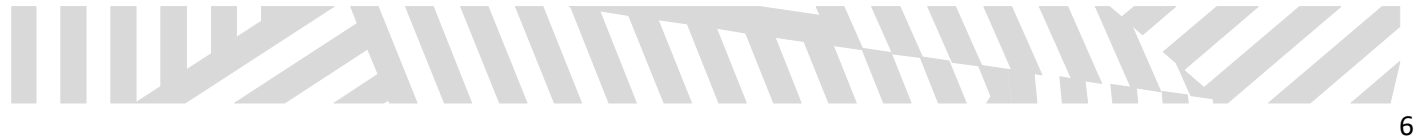

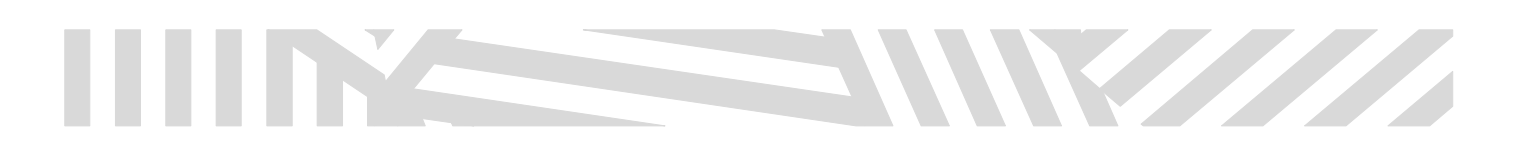

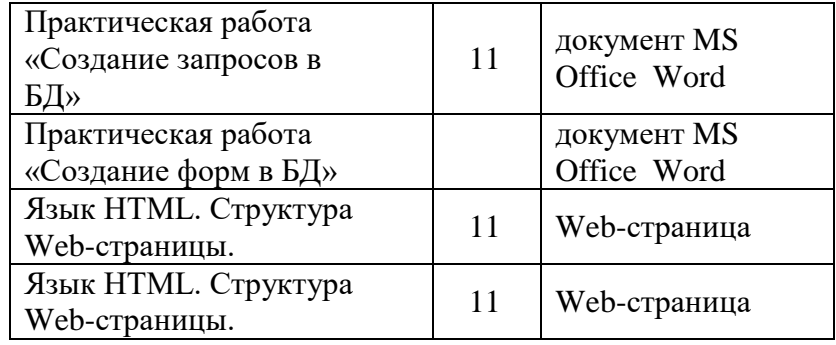

#### **ЭОР на CD, DVD дисках**

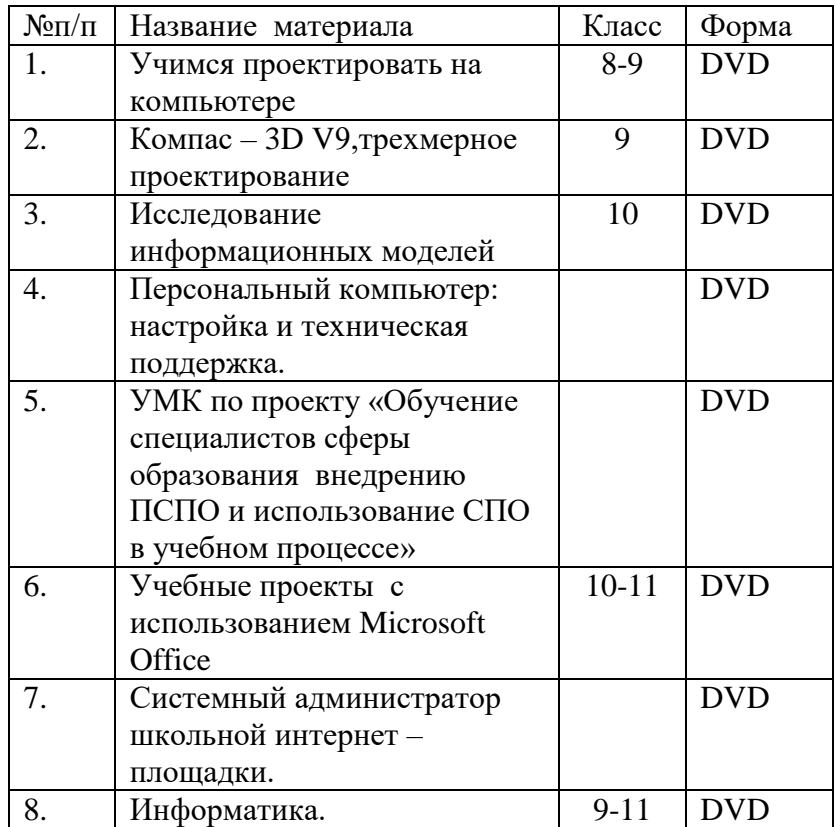

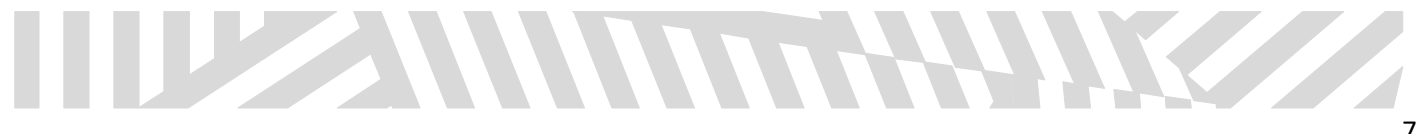